# Introdução à Análise de Dados

Utilizando o Tableau

Apresentar

## Formatar seu Trabalho

#### Formatação

- Parte importante da sua análise e apresentação
- Você pode formatar quase tudo o que vê em uma planilha, incluindo as fontes, o sombreamento, o alinhamento, as bordas e as linhas do gráfico
- É possivel formatar partes individuais da exibição

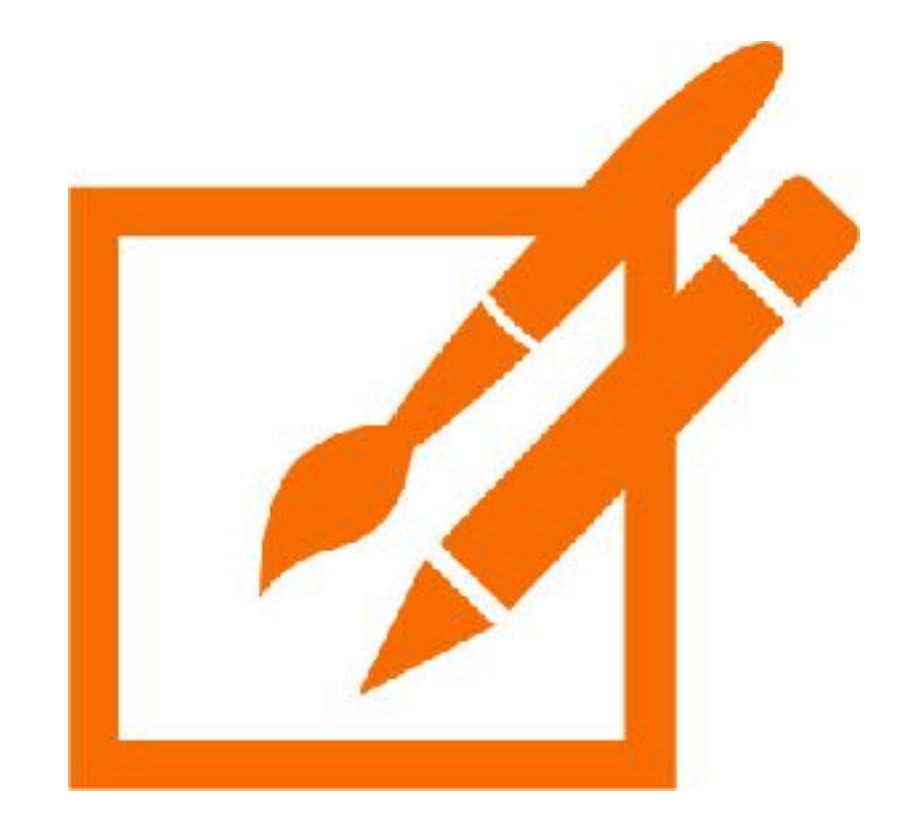

#### Práticas Visuais Recomendadas

- Formatar do menor para o maior
- Alterar a cor com um objetivo
- Limitar cores
- Usar fontes que otimizem a legibilidade on-line
- Reforçar sua história com as dicas de ferramentas
- Considerar seus eixos

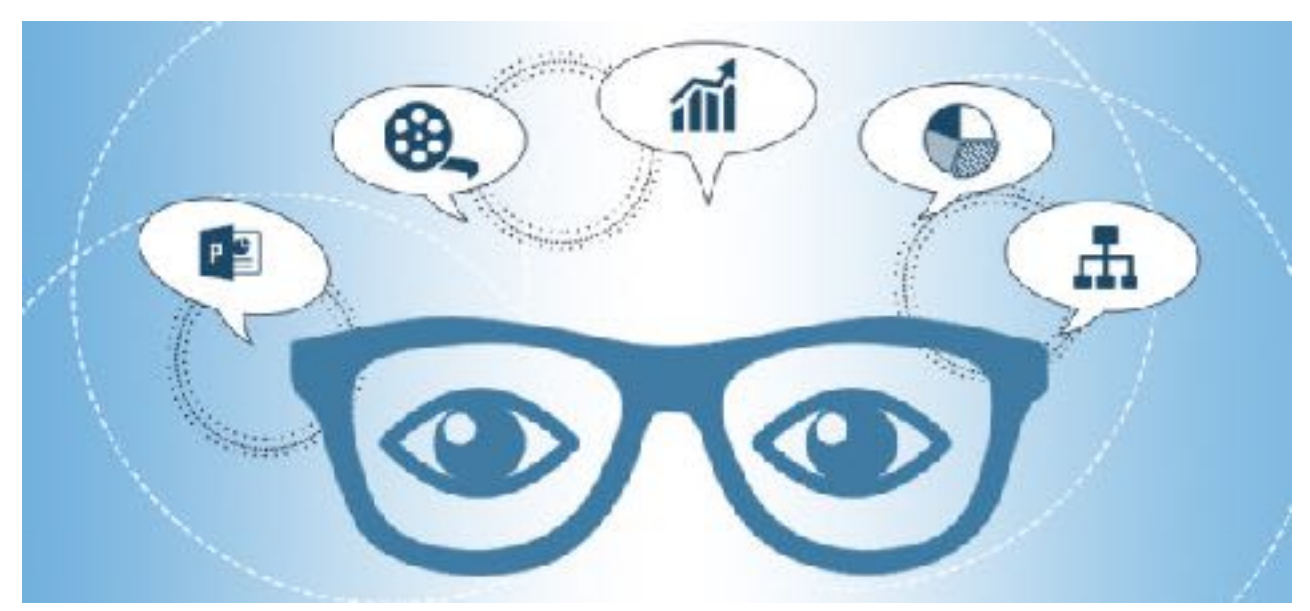

Apresentar

# Disponibilizar o trabalho

### Visualização

- A visualização ideal combina a ciência e a arte
- Com formatação, painéis e histórias é possível tornar as suas descobertas de dados mais claras e convincentes

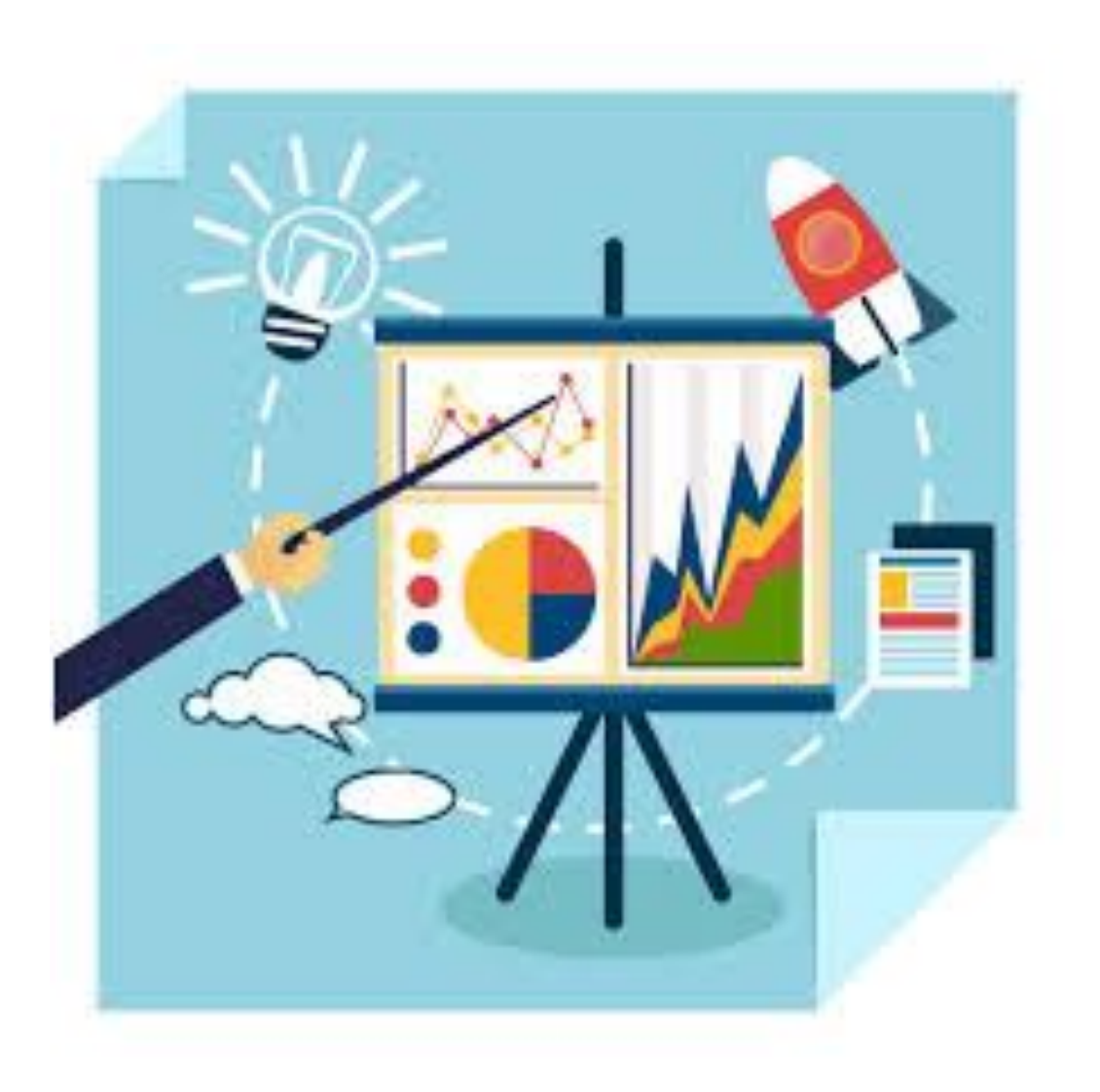

#### Paineis

- Coleção de várias planilhas e informações de suporte mostradas em um único local
- Comparar e monitorar uma variedade de dados simultaneamente

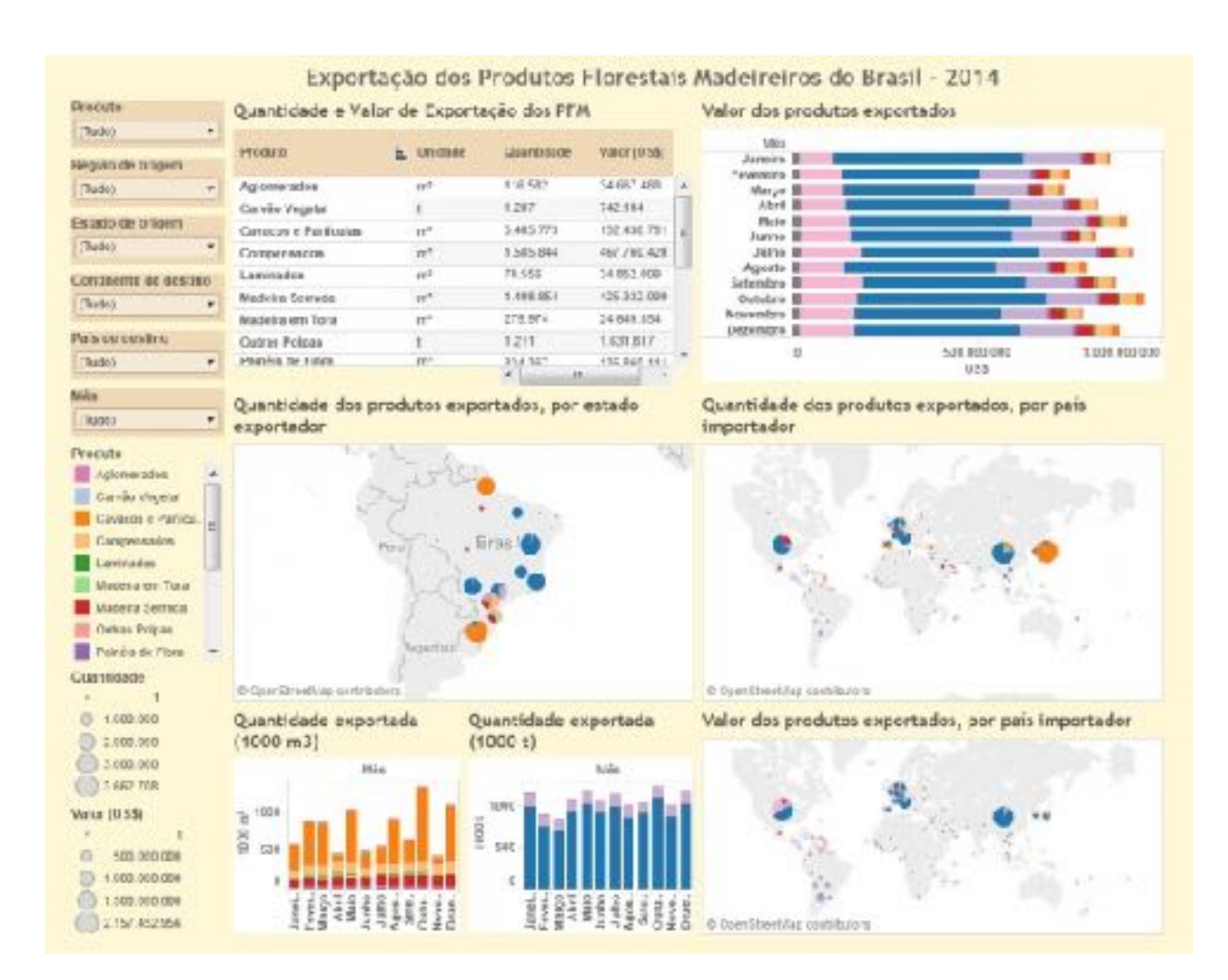

#### Histórias

- Sequência de visualizações que trabalham juntas para transmitir informações
- Uso comum:
	- Informar uma narrativa de dados,
	- fornecer contexto
	- demonstrar a relação entre as decisões e os resultados
	- fazer um relato interessante

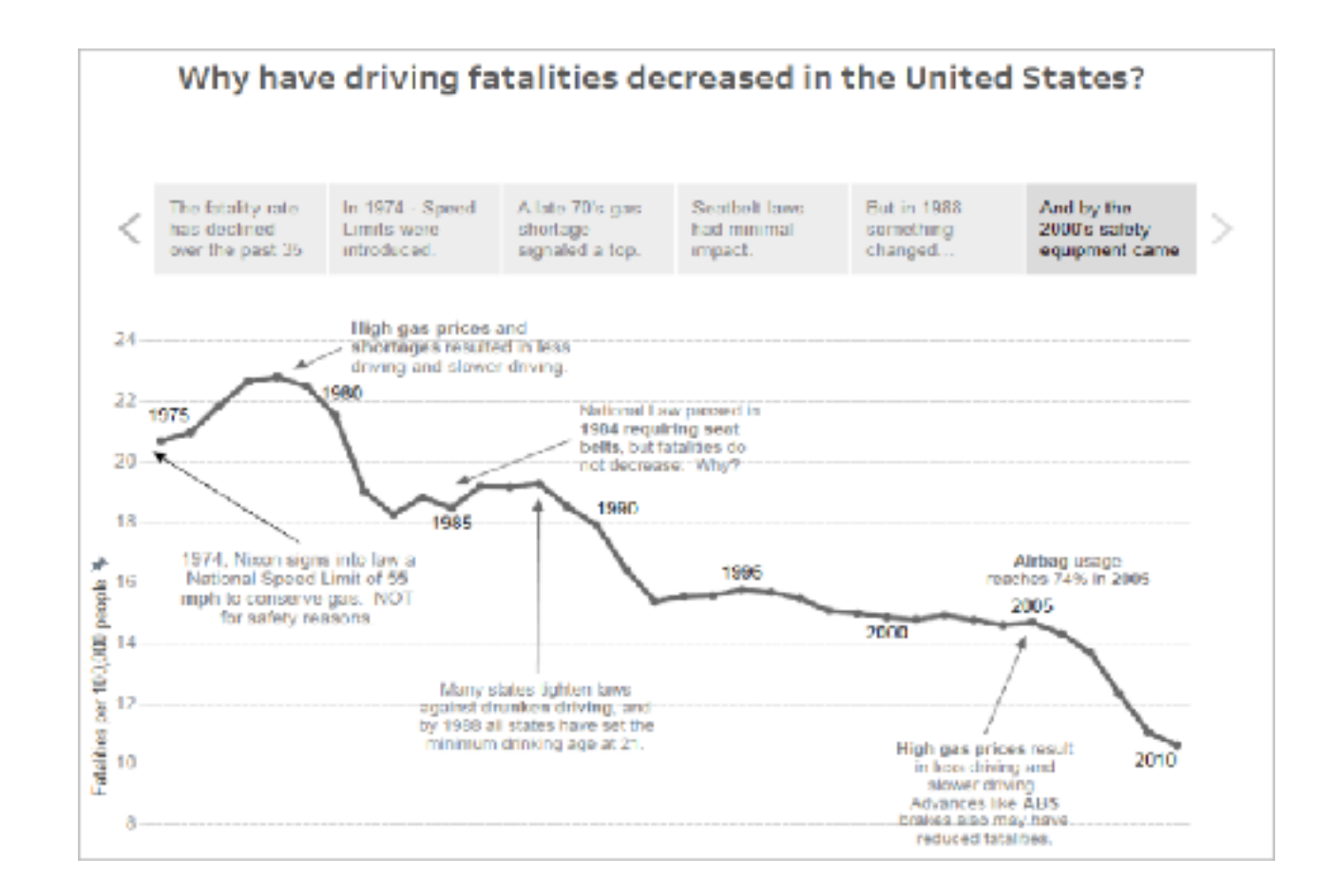

#### Introdução aos painéis e histórias

[https://www.tableau.com/pt-br/learn/tutorials/on-demand/](https://www.tableau.com/pt-br/learn/tutorials/on-demand/getting-started-dashboards-and-stories?product=tableau_desktop+tableau_prep&version=10_0&topic=dashboardsstories) [getting-started-dashboards-and-stories?](https://www.tableau.com/pt-br/learn/tutorials/on-demand/getting-started-dashboards-and-stories?product=tableau_desktop+tableau_prep&version=10_0&topic=dashboardsstories) [product=tableau\\_desktop+tableau\\_prep&version=10\\_0&topic=da](https://www.tableau.com/pt-br/learn/tutorials/on-demand/getting-started-dashboards-and-stories?product=tableau_desktop+tableau_prep&version=10_0&topic=dashboardsstories) [shboardsstories](https://www.tableau.com/pt-br/learn/tutorials/on-demand/getting-started-dashboards-and-stories?product=tableau_desktop+tableau_prep&version=10_0&topic=dashboardsstories)

#### Práticas recomendadas para painéis

[https://www.tableau.com/pt-br/learn/tutorials/on-demand/](https://www.tableau.com/pt-br/learn/tutorials/on-demand/dashboard-best-practices?product=tableau_desktop+tableau_prep&version=10_0&topic=dashboardsstories) [dashboard-best-practices?](https://www.tableau.com/pt-br/learn/tutorials/on-demand/dashboard-best-practices?product=tableau_desktop+tableau_prep&version=10_0&topic=dashboardsstories) [product=tableau\\_desktop+tableau\\_prep&version=10\\_0&topic=da](https://www.tableau.com/pt-br/learn/tutorials/on-demand/dashboard-best-practices?product=tableau_desktop+tableau_prep&version=10_0&topic=dashboardsstories) [shboardsstories](https://www.tableau.com/pt-br/learn/tutorials/on-demand/dashboard-best-practices?product=tableau_desktop+tableau_prep&version=10_0&topic=dashboardsstories)

Hands-On

## Painéis e Histórias